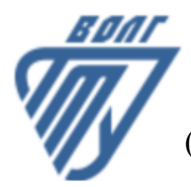

# **МИНОБРНАУКИ РОССИИ**

Волжский политехнический институт

(филиал) федерального государственного бюджетного образовательного учреждения высшего образования «Волгоградский государственный технический университет»

 **Вечерний факультет**

УТВЕРЖДЕНО

Вечерний факультет Декан Лапшина С.В. 31.08.2022 г.

# **Начертательная геометрия и инженерная графика**

# рабочая программа дисциплины (модуля, практики)

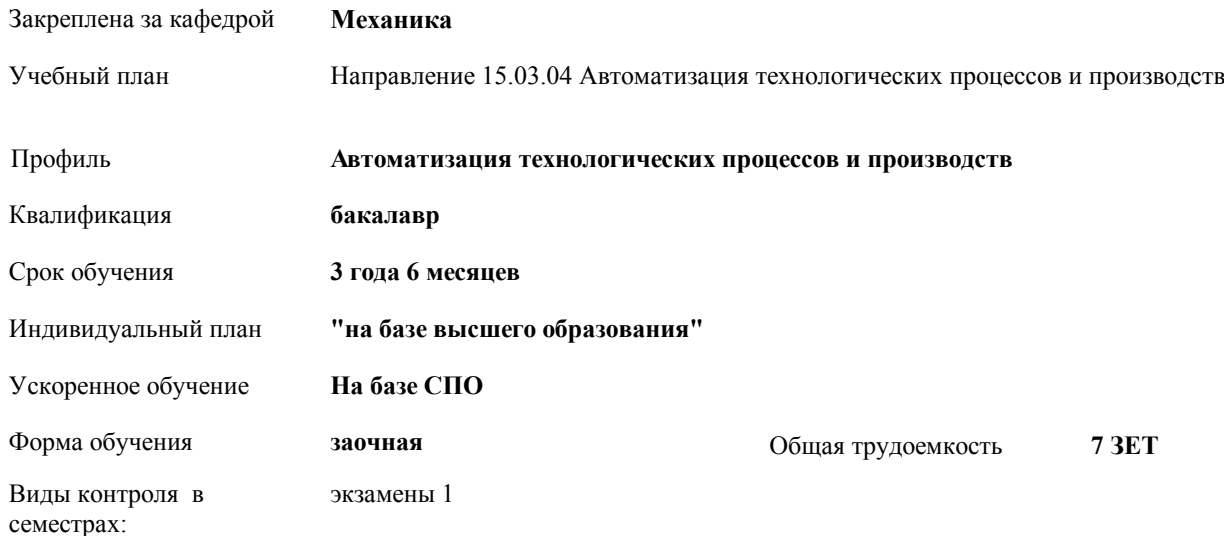

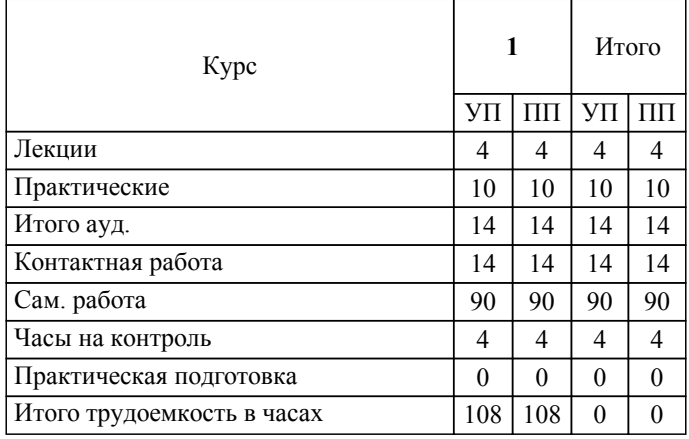

# ЛИСТ ОДОБРЕНИЯ И СОГЛАСОВАНИЯ РАБОЧЕЙ ПРОГРАММЫ

#### Разработчик(и) программы:

доцент, к.т.н., Тышкевич В.Н.

Рецензент(ы): (при наличии) *д.т.н., Доцент, Силаев А.А.*

**Начертательная геометрия и инженерная графика** Рабочая программа дисциплины (модуля, практики)

разработана в соответствии с ФГОС ВО:

Федеральный государственный образовательный стандарт высшего образования - бакалавриат по направлению подготовки 15.03.04 Автоматизация технологических процессов и производств (приказ Минобрнауки России от 09.08.2021 г. № 730)

составлена на основании учебного плана:

Направление 15.03.04 Автоматизация технологических процессов и производств

Профиль: Автоматизация технологических процессов и производств

утвержденного учёным советом вуза от 31.08.2022 протокол № 1.

Рабочая программа одобрена на заседании кафедры: Механика Зав. кафедрой, к.т.н., доцент, декан ФАМ Костин В.Е.

СОГЛАСОВАНО: Вечерний факультет Председатель НМС факультета Лапшина С.В. Протокол заседания НМС факультета № 1 от 31.08.2022 г.

Рабочая программа дисциплины (модуля, практики) актуализирована 31.08.2023

#### **1. ЦЕЛИ И ЗАДАЧИ ОСВОЕНИЯ ДИСЦИПЛИНЫ (МОДУЛЯ, ПРАКТИКИ). ВИД, ТИП ПРАКТИКИ, СПОСОБ И ФОРМА (ФОРМЫ) ЕЕ ПРОВЕДЕНИЯ.**

Целью изучения дисциплины является: формирование комплекса знаний, умений и навыков, необходимых для выполнения и чтения технических чертежей, выполнения эскизов деталей, составления конструкторской и технической документации, развитие пространственного воображения, изучение систем и методов проецирования, выработка умений решать инженерные задачи графическими способами, разрабатывать конструкторскую и техническую документацию с использованием современных информационных технологий.

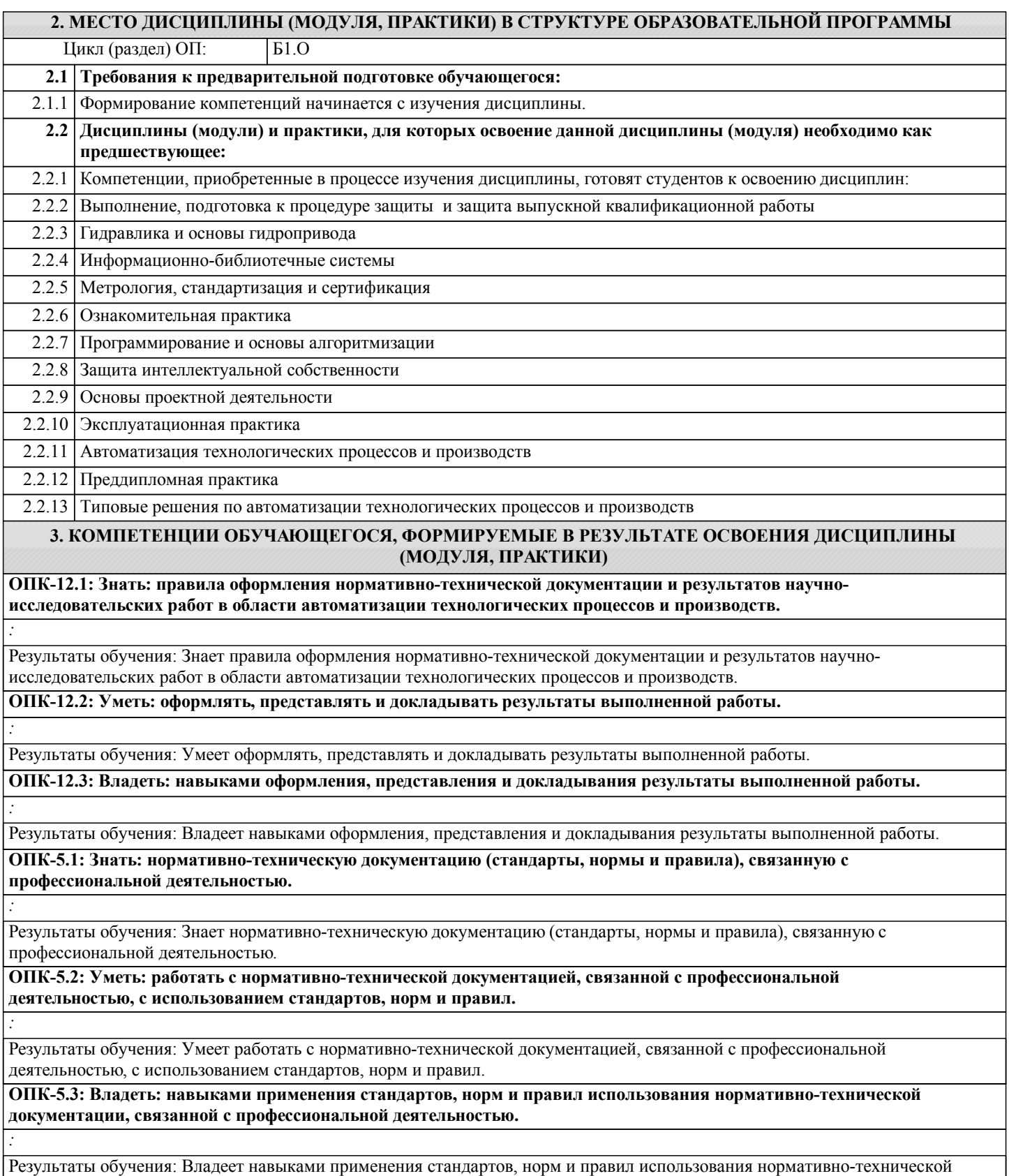

документации, связанной с профессиональной деятельностью.

*:*

*:*

*:*

**ОПК-6.1: Знать основные положения информационной и библиографической культуры, информационнокоммуникационные технологии, применяемые для решения стандартных задач профессиональной деятельности.**

Результаты обучения: Знает основные положения информационной и библиографической культуры, информационнокоммуникационные технологии, применяемые для решения стандартных задач профессиональной деятельности.

**ОПК-6.2: Уметь: решать стандартные задачи профессиональной деятельности на основе информационной и библиографической культуры с применением информационно-коммуникационных технологий**

Результаты обучения: Умеет решать стандартные задачи профессиональной деятельности на основе информационной и библиографической культуры с применением информационно-коммуникационных технологий

**ОПК-6.3: Владеть: навыками решения стандартных задач профессиональной деятельности на основе информационной и библиографической культуры с применением информационно-коммуникационных технологий.**

Результаты обучения: Владеет навыками решения стандартных задач профессиональной деятельности на основе информационной и библиографической культуры с применением информационно-коммуникационных технологий.

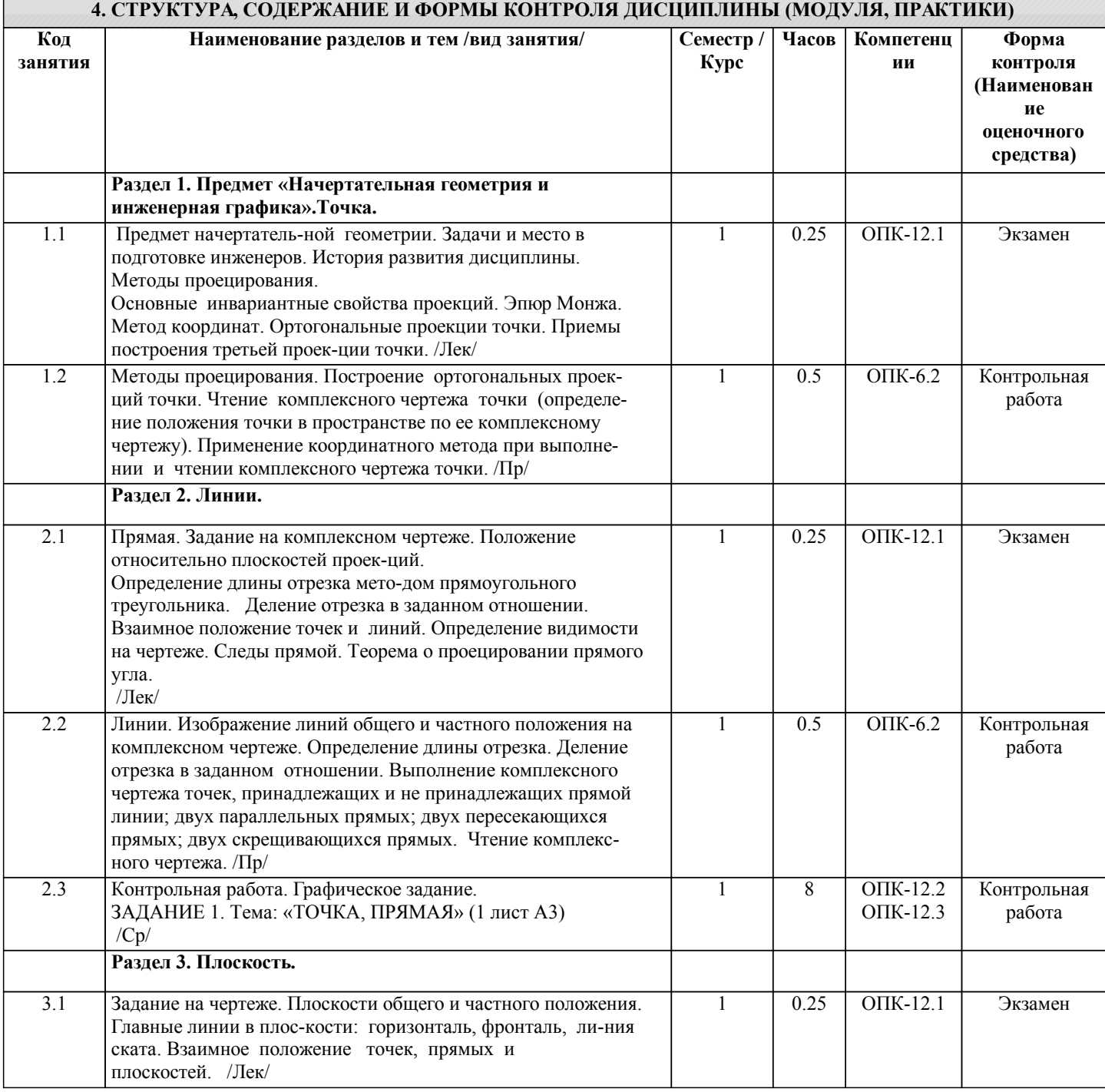

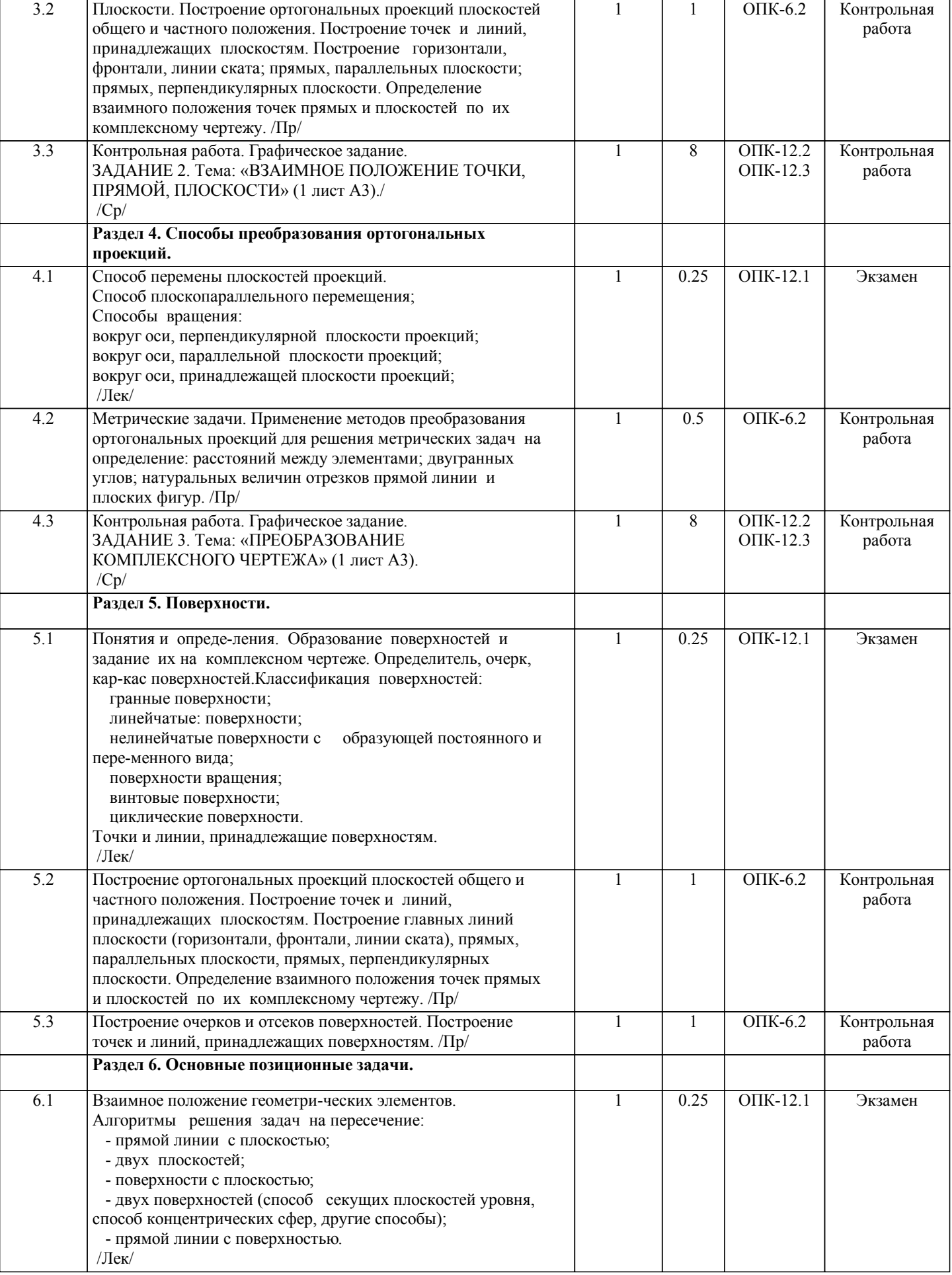

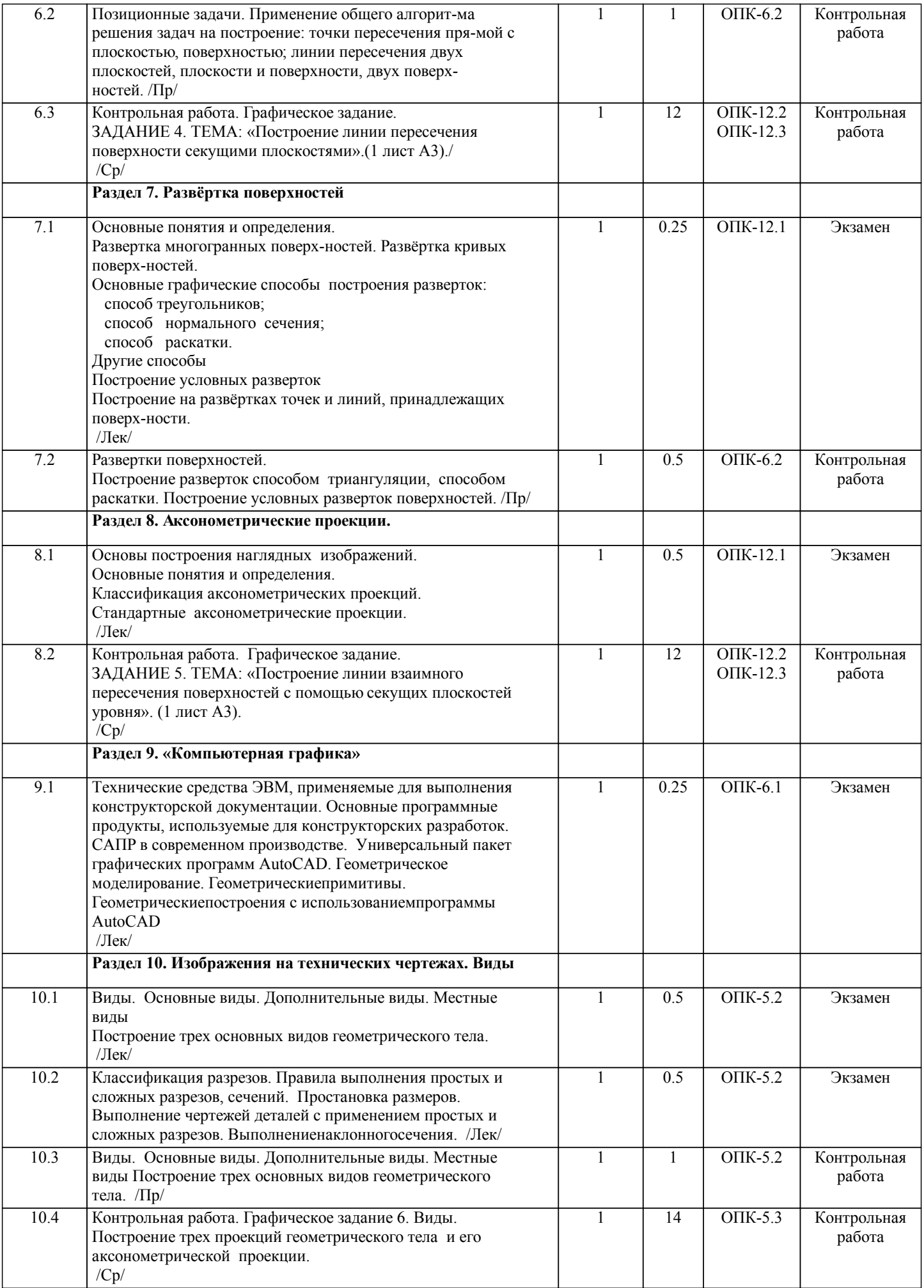

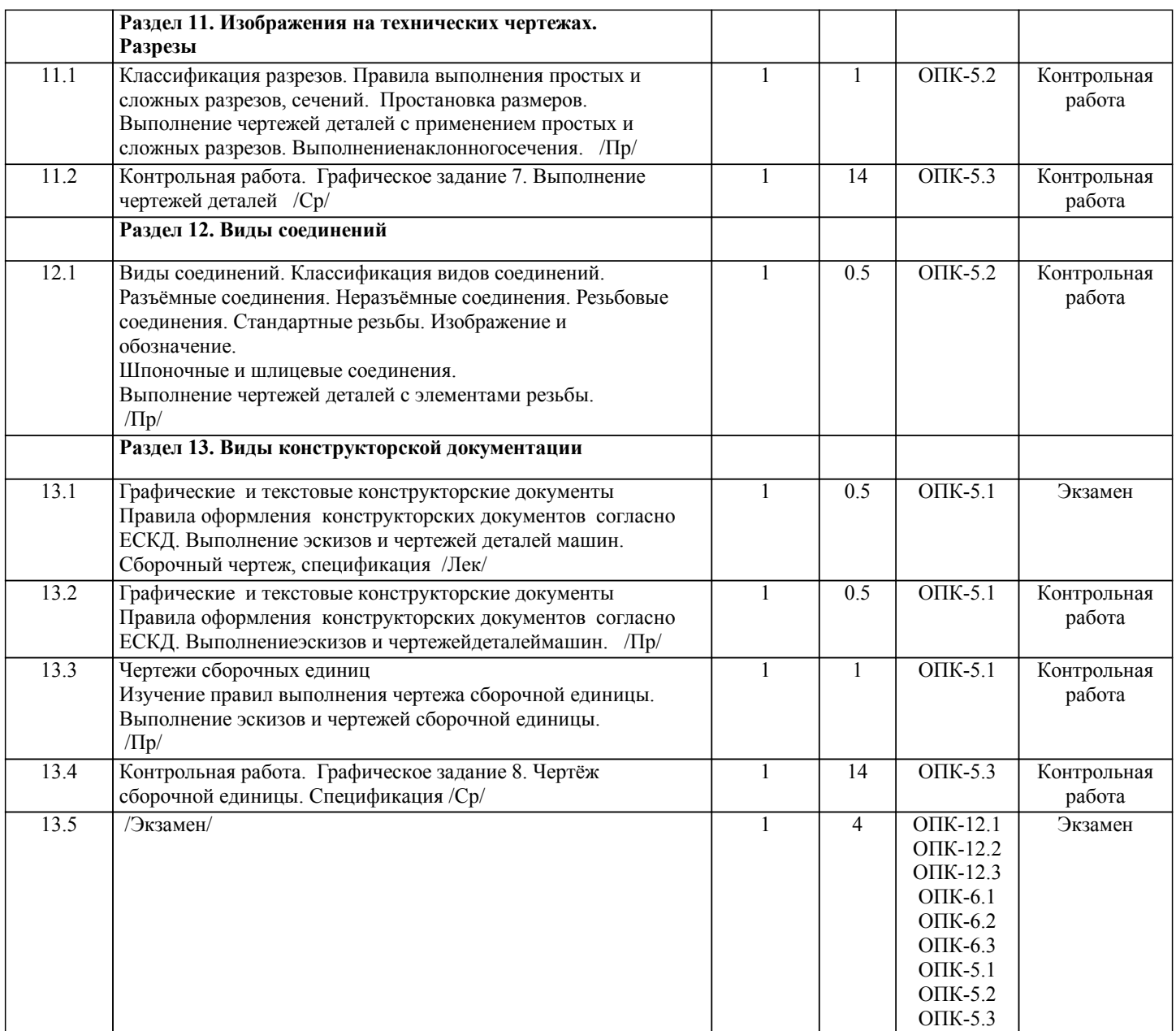

Примечание. Формы контроля: Эк – экзамен, К- контрольная работа, Ко- контрольный опрос, Сз- семестровое задание, З-зачет, ОП -отчет по практике.

# **5. ФОНД ОЦЕНОЧНЫХ СРЕДСТВ**

 Оценочные средства планируемых результатов обучения представлены в виде фондов оценочных средств (ФОС), разработанных в соответствии с локальным нормативным актом университета. ФОС может быть представлен в Приложении к рабочей программе.

Контрольные вопросы для проведения текущего контроля и промежуточной аттестации по итогам освоения дисциплины: Тестовые задания для подготовки к промежуточной аттестации по итогам освоения дисциплины Вопрос 1 (ОПК-5.1) Спецификация – это… 1) документ, содержащий в зависимости от его назначения соответствующие данные, сведенные в таблицу 2) документ, содержащий описание устройства и принципа действия разрабатываемого изделия

3) документ, содержащий расчеты параметров и величин

4) документ, определяющий состав сборочной единицы, комплекса или комплекта

5) документ, содержащий требования к изделию, его изготовлению и контролю

Вопрос 2 (ОПК-5.1)

Формату А3 соответствует …

- 1) 3 формата А5
- 2) 4 формата А2
- 3) 2 формата А2
- 4) 2 формата А4 Вопрос 3(ОПК-5.1)

Деталью называют…

1) изделие, изготовленное из однородного материала без применения сборочных операций 2) изделие, которое входит в состав какого-либо механизма 3) предмет, который чертят 4) изделие, изготовленное на станке 5) любое изделие Bonpoc 4 ( $\text{OIIK-5.1}$ ) ЕСКД устанавливает следующее число основных видов: ...  $1)$  шесть  $2)$  три 3) один 4) четыре Bonpoc  $5$  (OIIK-5.1) Конструкторский документ, содержащий изображение изделия, размеры и другие данные для его сборки (изготовления) и контроля называется ... 1) монтажный чертеж 2) габаритный чертеж 3) сборочный чертеж 4) чертеж общего вида 5) схема Вопрос 1 (ОПК-5.2) Обозначение А(4:1) применяется при изображении ... 1) выносного элемента 2) сложного разреза 3) сечения 4) простого разреза Вопрос 2 (ОПК-5.2) Запись в спецификации Болт M12-8gx60.58 ГОСТ 7798 - 70 должна быть сделана в графе « » 1) Наименование 2) Обозначение 3) Количество 4) Примечание Вопрос 3 (ОПК-5.2) Трубная цилиндрическая резьба обозначается буквой...  $1)$  Tr  $2)$  G  $3) R$  $\overline{4}$  S Bonpoc 4 (OIIK-5.2) Обозначение масштаба увеличения в основной надписи согласно ГОСТ 2.302-68 правильно указано:  $1) 2:1$  $2) M2:1$  $3) M1:4$ 4)  $1:2$ Вопрос 5 (ОПК-5.2) Спецификация - это ... 1) графический документ 2) текстовый документ 3) эскизный проект 4) пояснительная записка Bonpoc  $1$  (O<sub>IIK</sub>-5.3) Минимальное расстояние между размерной линией и параллельной ей линией контура детали составляет мм.  $1) 10$  $2) 5$  $3)7$  $(4) 15$ Bonpoc  $2$  (OIIK-5.3) Какое резьбовое соединение рекомендуется для наиболее ответственных конструкций  $1)$ болтовое  $\overline{2}$ ) винтовое  $\overline{3}$ ) шпилечное Bonpoc  $3$  (OIIK-5.3) Правильное условное изображение резьбы в отверстии 1) тонкой сплошной линией на три четверти периметра 2) тонкой сплошной линией на две трети периметра 3) тонкой штриховой линией на три четверти периметра 4) тонкой штрихпунктирной линией на три четверти периметра

Вопрос 4 (ОПК-5.3) Какую надпись нужно сделать над изображением, полученным по направлению стрелки А? 1) А-А 2) Вид А 3) А 4) Вид А Вопрос 5 (ОПК-5.3) Разрез, полученный несколькими параллельными секущими плоскостями называется 1) простым 2) ломанным 3) ступенчатым Вопрос 1 (ОПК-6.1) Что является базовым элементом фрактальной графики? 1) Линия. 2) Формула. 3) Точка. 4) Нет правильного ответа. Вопрос 2 (ОПК-6.1) Что называется примитивом? 1) Совокупность нескольких параллельных между собой ломаных. 2) Геометрический элемент, который воспринимается как единое целое. 3) Несколько геометрических объектов. 4) Нет правильного ответа. Вопрос 3 (ОПК-6.1) Какие команды находятся на инструментальной панели измерения КОМПАС 3D. 1) Позволяющие строить чертежи в автоматическом режиме. 2) Обеспечивающие линейные, угловые и другие измерения. 3) Позволяющие нанести любой тип размера. 4) Нет правильного ответа. Вопрос 4 (ОПК-6.1) Что такое эскиз в КОМПАС 3D? 1) Специальный конструкторский документ. 2) Объект трехмерного моделирования, созданный средствами чертежно-графи¬ческого редактора. 3) Набросок будущего чертежа. 4) Нет правильного ответа. Вопрос 1 (ОПК-6.2) Способы отображения модели (КОМПАС 3D) 1) Упрощенное, нормальное, точное. 2) Каркас, без невидимых линий, невидимые тонкие, полутоновое, полутоновое с карка-сом. 3) Автоматическое, полуавтоматическое, ручное. 4) Нет правильного ответа. Вопрос 2 (ОПК-6.2) Сборка в КОМПАС -3D. 1) Вид графической конструкторской документации. 2) Трехмерная модель, объединяющая модели деталей, подсборок и стандартных изделий, и содержащая информацию о взаимном положении этих ком¬понентов и зависимостях между па-раметрами их элементов. 3) Плоский чертеж, оформленный в соответствии с ГОСТ. 4) Нет правильного ответа. Вопрос 3 (ОПК-6.2) Параметризация в программе КОМПАС-ГРАФИК. 1) Позволяет заранее задать параметры построений. 2) Накладывает связи и ограничения на размеры и положение геометрических объектов. 3) Позволяет редактировать различные параметры программы. 4) Нет правильного ответа. Вопрос 4 (ОПК-6.2) В векторной графике базовым элементом при создании изображения является 1) линия 2) Формула. 3) Точка. 4) Нет правильного ответа. Вопрос 1 (ОПК-6.3) Системы автоматизированного проектирования (САПР) для применения в отраслях общего машиностроения часто называют: 1) MCAD 2) ECAD

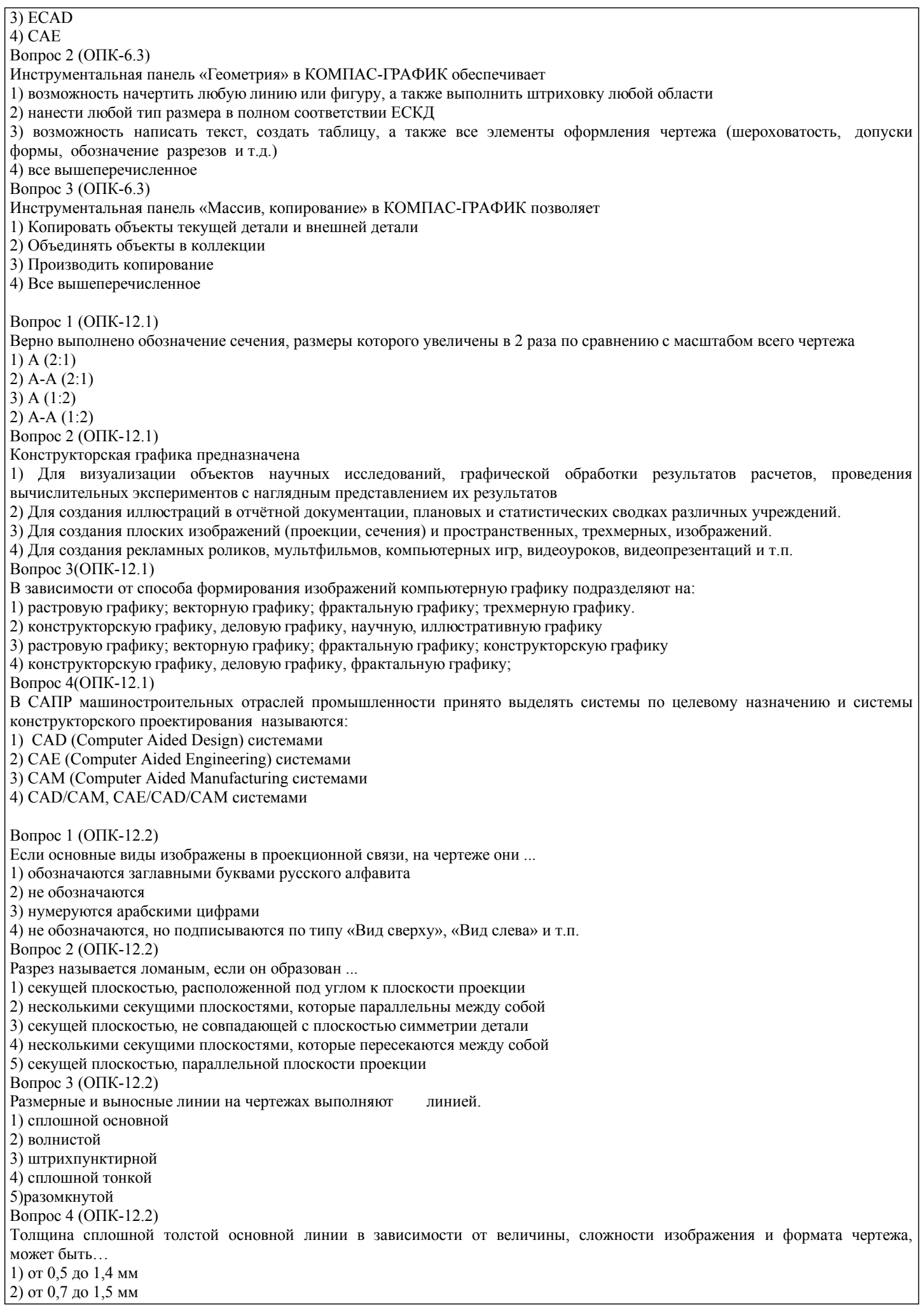

#### $\overline{3}$ ) от 0,4 до 1 мм 4) от 1,4 до 2 мм Вопрос 1 (ОПК-12.3) Инструментальная панель «Обозначения» в КОМПАС-ГРАФИК обеспечивает 1) возможность начертить любую линию или фигуру, а также выполнить штриховку любой области 2) нанести любой тип размера в полном соответствии ЕСКД 3) возможность написать текст, создать таблицу, а также все элементы оформления чертежа (шероховатость, допуски формы, обозначение разрезов и т.д.) 4) все вышеперечисленное Вопрос 2 (ОПК-12.3) Для выявления формы детали необходимо следующее количество изображений: 1) одно-два (для простых), три и больше (для сложных) 2) три и больше, в зависимости от ее сложности 3) минимальное, но достаточное для выявления ее формы 4) не меньше двух 5) по усмотрению конструктора Вопрос 3 (ОПК-12.3) В сечении детали показывается то, что расположено... 1) за секущей плоскостью 2) в секущей плоскости и находится перед ней 3) в секущей плоскости 4) перед секущей плоскостью Вопрос 4 (ОПК-12.3) Обозначение А(4:1) применяется при изображении ... 1) выносного элемента 2) сложного разреза 3) сечения 4) простого разреза Вопрос 5 (ОПК-12.3) Из перечисленных ниже соелинений разъемным является ... 1) соединение сварное 2) соединение паяное 3) соелинение шлиневое 4) соединение заклепками Контрольные вопросы к экзамену: ОПК-5. Способен работать с нормативно-технической документацией, связанной с профессиональной деятельностью, с использованием стандартов, норм и правил 1. Предмет «Начертательная геометрия и инженерная графика». 2. Аппарат проецирования. Методы проецирования. 3. Основные свойства параллельного проецирования. 4. Комплексный чертеж точки (названия и обозначения основных плоскостей проекций). Постоянная Монжа. 5. Прямая общего положения (комплексный чертеж, обозначения). 6. Определение длины отрезка методом прямоугольного треугольника. 7. Определение следов прямой. 8. Прямые частного положения (их изображения на комплексном чертеже). 9. Взаимное положение точек и прямых, двух прямых. 10. Теорема о проецировании прямого угла. 11. Способы задания плоскости на комплексном чертеже. 12. Плоскости общего и частного положения. 13. Слелы плоскости. 14. Главные линии плоскости, линия ската. 15. Взаимное положение точек прямых и плоскостей. 16. Свойства проекций плоских углов. 17. Методы преобразования комплексного чертежа, как основа решения метрических задач (четыре основные задачи). 18. Основные способы преобразования ортогональных проекций. 19. Способ замены плоскостей проекций (решение 4-х задач). 20. Способ вращения. Плоскопараллельное перемещение (решение 4-х задач). 21. Вращение вокруг линии уровня. 22. Вращение вокруг оси, принадлежащей плоскости проекций. ОПК-6. Способен решать стандартные задачи профессиональной деятельности на основе информационной и библиографической культуры с применением информационно-коммуникационных технологий 23. Взаимно-перпендикулярные прямые. 24. Взаимно-перпендикулярные прямые и плоскости. 25. Взаимно- перпендикулярные плоскости. 26. Параллельность прямых, прямых и плоскостей, параллельность плоскостей.

27. Плоская кривая, графическое определение порядка кривой.

28. Касательная и нормаль к плоской кривой.

29. Кривизна плоской кривой, окружность кривизны, радиус кривизны.

30. Эволюта, эвольвента.

31. Классификация точек плоской кривой

- 32. Пространственные кривые.
- 33. Инвариантные свойства проекций кривых.
- 35. Определение длины кривой по ее ортогональным проекциям.
- 36. Задание и изображение на чертеже цилиндрической винтовой линии.
- 37. Поверхности, понятия и определения ( образующая, направляющая, каркас, очерк, определитель).
- 38. Линейчатые поверхности с тремя направляющими.
- 39. Линейчатые поверхности с двумя направляющими.
- 40. Линейчатые развертываемые поверхности с одной направляющей
- 41. Поверхности не линейчатые с образующей переменного и постоянного вида.

42. Поверхности вращения.

ОПК-12. Способен оформлять, представлять и докладывать результаты выполненной работы

43. Винтовые поверхности

- 45. Плоскость, касательная к поверхности. Нормаль к поверхности.
- 46. Позиционные задачи. Алгоритм решения задач на взаимное пересечение геометрических образов.
- 47. Пересечение прямой с плоскостью, пересечение двух плоскостей.
- 48. Пересечение поверхности (многогранника, конуса, сферы) плоскостью.
- 49. Пересечение одной поверхности другой. Пересечение гранных поверхностей.
- 50. Способ вспомогательных секущих плоскостей (плоскости уровня ).
- 51. Пересечение соосных поверхностей вращения
- 52. Определение линии пересечения двух поверхностей вращения с помощью сфер (концентрических, эксцентрических).
- 53. Частные случаи пересечения поверхностей второго порядка.
- 54. Развертки (точные, приближенные, условные).
- 55. Способы построения разверток (способ треугольников, способ нормального сечения, способ раскатки).
- 56. Способы построения условных разверток.
- 57. Аксонометрическое проецирование (основные понятия).
- 58. Теорема Польке. Коэффициенты искажения.
- 59. Виды прямоугольной и косоугольной аксонометрии.
- 60. Основные направления применения компьютерной графики.
- 61. САПР, как основа развития конструкторской деятельности.
- 62. Преимущества использования САПР по сравнению с традиционными разработками.
- 63. AutoCAD универсальный пакет программ ( общие сведения, основные команды )
- 64. Трехмерное моделирование в системе AutoCAD
- 65. КОМПАС-3D двухмерное и трехмерное моделирование

В рамках освоения дисциплины «Начертательная геометрия и инженерная графика» используются следующие критерии оценивания знаний студентов по оценочным средствам:

Студент в результате выполнения и сдачи оценочного средства может получить следующие оценки.

Отлично

Полностью и правильно выполнено, и оформлено задание.

При отчёте студент дал полные и правильные ответы на 90-100% задаваемых вопросов по теме работы.

Хорошо

Полностью и с небольшими неточностями выполнено и оформлено задание.

При отчёте студент дал не полные и с небольшими ошибками ответы на все задаваемые вопросы по теме работы или доля правильных ответов составила 70 – 89%.

Удовлетворительно

Не полностью и с ошибками выполнено и оформлено задание.

При отчёте студент дал не полные ответы и не на все задаваемые вопросы по теме работы. Доля правильных ответов составила 50 – 69%.

Неудовлетворительно

Студент не выполнил задание. Доля правильных ответов составила менее 50%.

Оценивание компетенций при изучении дисциплины «Начертательная геометрия и инженерная графика»

Исходя из 100-балльной (пятибалльной) системы оценивания системы оценки успеваемости студентов, в ходе освоения изучаемой дисциплины студент получает итоговую оценку, по которой оценивается уровень освоения компетенций. 90-100 баллов (отлично) повышенный уровень

Студент демонстрирует сформированность компетенций на повышенном уровне, обнаруживает всестороннее, систематическое и глубокое знание учебного материала, усвоил основную литературу и знаком с дополнительной литературой, рекомендованной программой, умеет свободно выполнять практические задания, предусмотренные программой, свободно оперирует приобретенными знаниями, умениями и навыками, применяет их в ситуациях повышенной сложности.

#### 76-89 баллов (хорошо) базовый уровень

Студент демонстрирует сформированность дисциплинарной компетенций на базовом уровне: основные знания, умения и навыки освоены, но допускаются незначительные ошибки, неточности, затруднения при аналитических операциях, переносе знаний, умений и навыков на новые, нестандартные ситуации.

61-75 баллов (удовлетворительно) пороговый уровень

Студент демонстрирует сформированность компетенций на пороговом уровне: в ходе контрольных мероприятий допускаются значительные ошибки, проявляется отсутствие отдельных знаний, умений, навыков по компетенциям, студент испытывает значительные затруднения при оперировании знаниями, умениями и навыками при их переносе на новые ситуации

0-60 баллов (неудовлетворительно) уровень освоения компетенций ниже порогового

Компетенции не сформированы. Проявляется недостаточность знаний, умений, навыков.

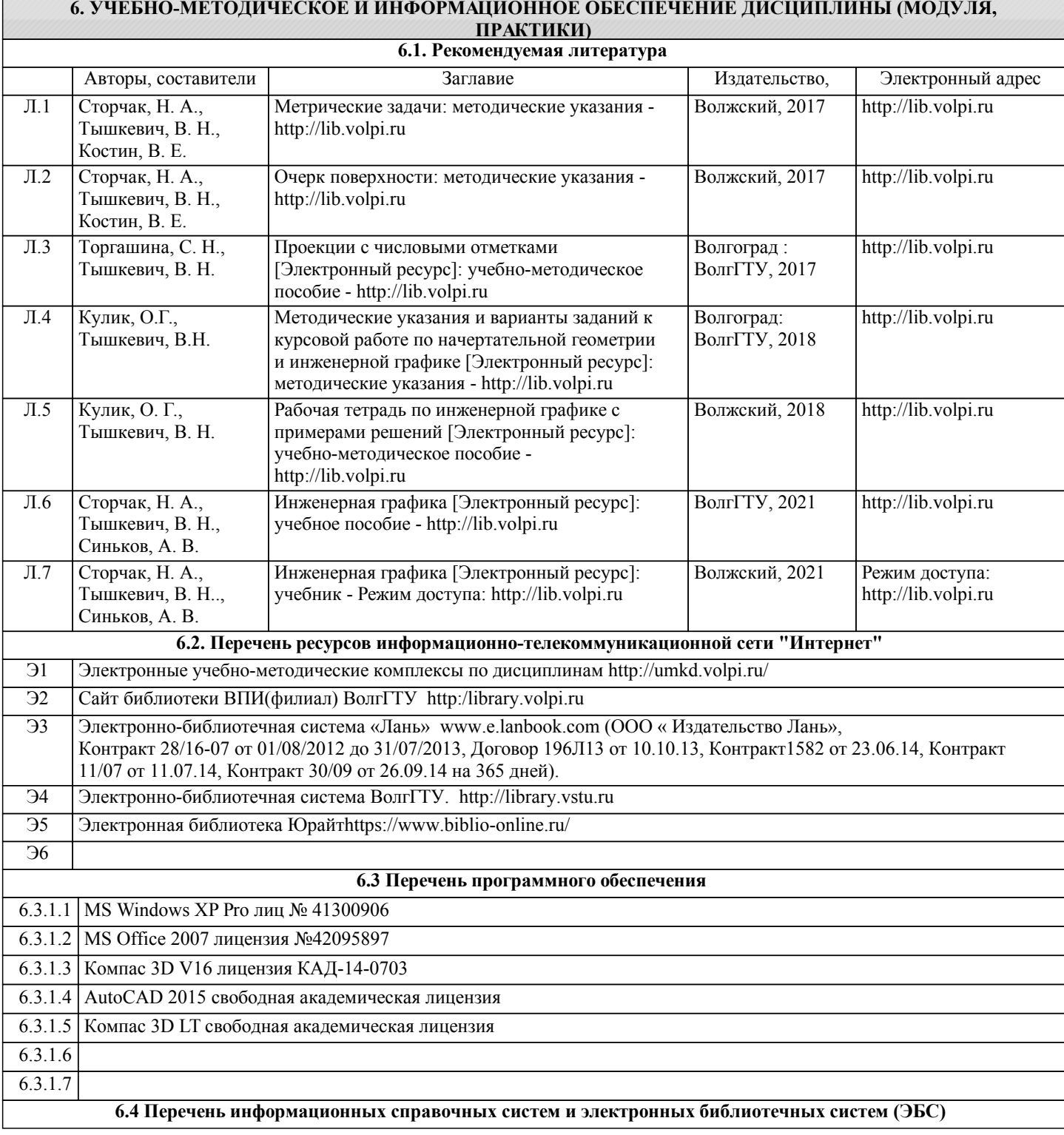

6.3.2.1 Информационно-поисковая система федерального государственного учреждения «Федеральный институт промышленной собственности (бесплатный доступ). – url: http://www1.fips.ru/wps/wcm/connect/content\_ru/ru/inform\_resources/inform\_retrieval\_system. В информационнопоисковой системе возможен поиск по изобретениям, рефератам патентных документов на русском и английском языках, перспективным изобретениям, полезным моделям, товарным знакам, общеизвестным товарным знакам,наименованиям мест происхождения товаров, промышленным образцам, программам для ЭВМ, базам данных,топологиям интегральных микросхем, классификаторам и документам официальных бюллетеней за последний месяц.

#### **7. МАТЕРИАЛЬНО-ТЕХНИЧЕСКОЕ ОБЕСПЕЧЕНИЕ ДИСЦИПЛИНЫ (МОДУЛЯ, ПРАКТИКИ) /ОБОРУДОВАНИЕ**

7.1 Помещения для проведения лекционных, практических занятий укомплектованы необходимой специализированной учебной мебелью, учебной доской и техническими средствами (видеопроектор, экран) для представления учебной информации студентам. Практические занятия проводятся в ауд. 3-501 (комплект плакатов, модели деталей и сборочных единиц.)

7.2 Помещение для самостоятельной работы студентов, оснащено 2 компьютерами с доступом в Интернет, предназначенные для работы в электронной информационно-образовательной среде вуза.

# **8. МЕТОДИЧЕСКИЕ УКАЗАНИЯ ДЛЯ ОБУЧАЮЩИХСЯ ПО ОСВОЕНИЮ ДИСЦИПЛИНЫ (МОДУЛЯ, ПРАКТИКИ)**

К современному специалисту общество предъявляет достаточно широкий перечень требований, среди которых немаловажное значение имеет наличие у выпускников определенных способностей и умения самостоятельно добывать знания из различных источников, систематизировать полученную информацию, давать оценку конкретной ситуации. Формирование такого умения происходит в течение всего периода обучения через участие студентов в лекционных и практических занятиях, при выполнении расчетных заданий. При этом самостоятельная работа студентов играет решающую роль в ходе всего учебного процесса.

1) Перед началом изучения курса рекомендуется познакомиться с целями и задачами изучения курса. При необходимости можно просмотреть разделы дисциплин, определяющих начальную подготовку.

2)Указания по планированию и организации времени, необходимого для изучения дисциплины. Рекомендуется следующим образом организовать время, необходимое для изучения дисциплины: Изучение теоретического материала по учебнику и конспекту – 1 час в неделю.

3)Описание последовательности действий студента («сценарий изучения дисциплины»):

Для понимания материала и качественного его усвоения рекомендуется такая последовательность действий:

1. В течение недели выбрать время (1 час) для работы с литературой в библиотеке.

2. При подготовке к практическим занятиям следующего дня, необходимо сначала прочитать основные понятия и подходы по теме домашнего задания. При выполнении упражнения или задачи нужно сначала понять, что требуется в задаче, какой теоретический материал нужно использовать, наметить план решения задачи.

4)Рекомендации по использованию материалов учебно-методического комплекса: рекомендуется использовать методические указания по курсу.

5)Рекомендации по работе с литературой:

Теоретический материал курса становится более понятным, когда дополнительно к прослушиванию лекции и изучению конспекта, изучаются и книги. Легче освоить курс придерживаясь одного учебника и конспекта. Рекомендуется, кроме «заучивания» материала, добиться состояния понимания изучаемой темы дисциплины. С этой целью рекомендуется после изучения очередного параграфа выполнить несколько простых упражнений на данную тему. Кроме того, очень полезно мысленно задать себе следующие вопросы (и попробовать ответить на них): о чем этот параграф?, какие новые понятия введены, каков их смысл?, что даст это на практике?.

6) Рекомендации по подготовке к зачету (экзамену):

Необходимо использовать рекомендуемую литературу. Кроме «заучивания» материала к зачету, очень важно добиться состояния понимания изучаемых тем дисциплины. С этой целью рекомендуется после изучения очередного материала выполнить несколько упражнений на данную тему.

При подготовке к зачету нужно изучить теорию: определения всех понятий и подходы к оцениванию до состояния понимания материала и самостоятельно решить по нескольку типовых задач из каждой темы. При решении задач всегда необходимо уметь качественно интерпретировать итог решения.

7) Указания по организации работы с контрольно-измерительными материалами, по выполнению домашних заданий: При выполнении домашних заданий необходимо сначала прочитать основные понятия и подходы по теме задания. При выполнении упражнения или задачи нужно сначала понять, что требуется в задаче, какой теоретический материал нужно использовать, наметить план решения задачи, а затем приступить к расчетам и сделать качественный вывод.

Методические рекомендации по обучению лиц с ограниченными возмож-ностями здоровья и инвалидов Студенты с ограниченными возможностями здоровья имеют свои специфические особен-ности восприятия, переработки материала. Подбор и разработка учебных материалов для таких студентов производится с учетом того, чтобы

предоставлять этот материал в различных формах так чтобы инвалиды с нарушениями слуха получали информацию визуально, с нарушениями зре-ния - аудиально. Предусмотрено в случае необходимости создание текстовой версии любого не-текстового контента для его возможного преобразования в альтернативные формы, удобные для различных пользователей, альтернативную версию медиаконтентов, возможность масштабирова-ния текста и изображений без потери качества, доступность управления контентом с клавиатуры.

Особенности проведения текущей и промежуточной аттестации для лиц с ограничен-ными возможностями здоровья и инвалидов

Для осуществления процедур текущего контроля успеваемости и промежуточной аттеста-ции указанных обучающихся создаются фонды оценочных средств, адаптированные для инвали-дов и лиц с ограниченными возможностями здоровья и позволяющие оценить достижение ими за-планированных в основной образовательной программе результатов обучения и уровень сформи-рованности всех компетенций, заявленных в образовательной программе. Такие оценочные сред-ства создаются по мере необходимости с учетом различных нозологий. Форма проведения теку-щей аттестации для лиц с ограниченными возможностями здоровья и инвалидов устанавливается с учетом индивидуальных психофизических особенностей (устно, письменно на бумаге, письменно на компьютере, в форме тестирования и т.п.). При необходимости таким студентам обеспечивают-ся соответствующие условия проведения занятий и аттестации, в том числе предоставляется до-полнительное время для подготовки ответа на зачете или экзамене.